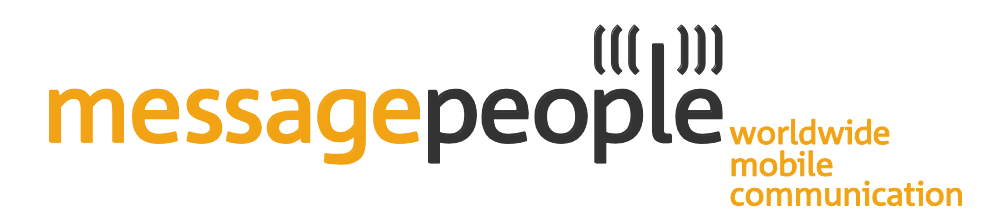

# **Message People SMS-Gateway**

# **Schnittstellenbeschreibung HTTP/S**

Version 1.07 - Stand: 09.06.2016

Version 1.07 I Seite 1 von 14

# messagepeople<sub>worldwide</sub> communication

### **Versionshistorie**

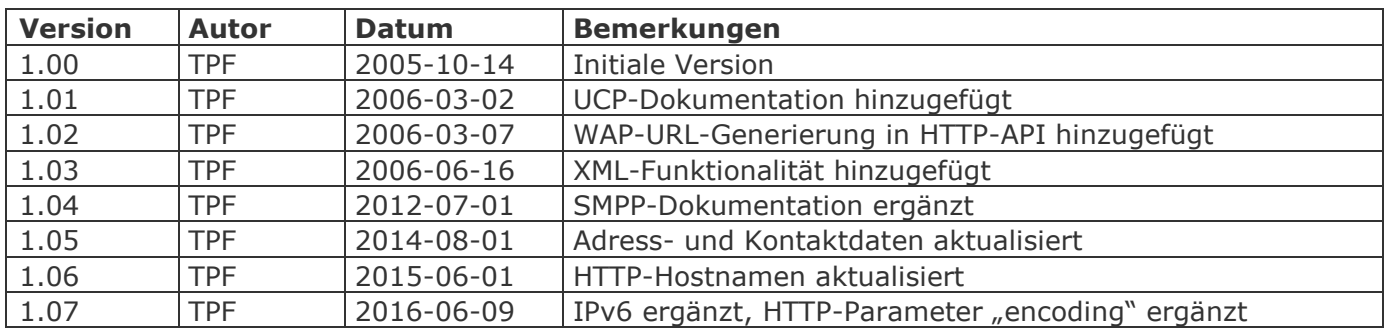

#### **Kontakt**

Message People GmbH Schloßberg 12, 08523 Plauen

Telefon: +49 (0) 3741 289289-0 Telefax: +49 (0) 3741 289289-19

E-Mail: info@message-people.de Web: <https://www.message-people.de/>

Ansprechpartner: Dipl.-Ing. Torsten Pfüller torsten.pfueller@message-people.de

# messagepeople<sub>worldwide</sub> communication

## **Inhaltsverzeichnis**

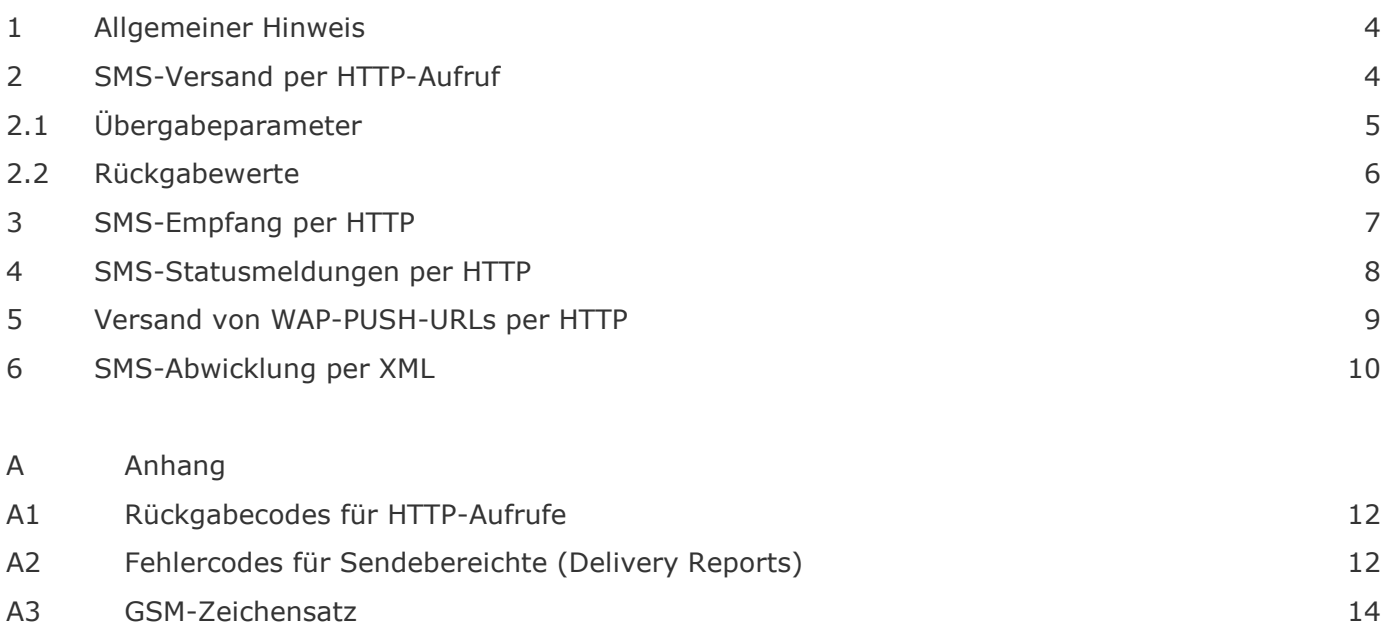

# messagepeople worldwide nobile communication

#### <span id="page-3-0"></span>**1 Allgemeiner Hinweis**

In diesem Dokument wir die Verwendung unseres SMS-Gateways mittels HTTP/HTTPS-Protokolls beschrieben. Für die Verwendung alternativer Anbindungsprotokolle wie SMTP (Email), UCP, SMPP, SOAP/XML stehen separate Dokumente im Downloadbereich zur Verfügung.

Wir möchten an dieser Stelle außerdem auf eine Besonderheit des GSM-Standards bezüglich der Zeichenkodierung hinweisen, welche in jüngster Zeit zu vermehrten Rückfragen geführt hat. Allgemein wird von einer verfügbaren Nachrichtengröße von 160 Zeichen ausgegangen. Dies trifft aber nur unter Verwendung des GSM-Zeichensatzes zu. Sollen Zeichen aus dem Erweiterungszeichensatz verwendet werden so verringert sich die maximale Nachrichtlänge jeweils um 1 je verwendetem Zeichen aus der Erweiterungstabelle. Dies ist besonders zu beachten bei Verwendung von Zeichen wie € oder [ oder ]. Außerdem ist zu beachten, dass sich die mittels GSM-Zeichensatz darstellbaren Zeichen von denen auf heutigen Desktop-PCs verwendeten Zeichensätzen (üblicherweise UTF8 , ISO-8859-15 oder CP1252) unterscheiden. Das SMS-Gateway versucht alle im GSM darstellbaren Zeichen entsprechend umzuwandeln, nicht umwandelbare Zeichen werden aus der Zielnachricht entfernt. Sind bestimmte Zeichen ausdrücklich erwünscht, so ist die Übertragung als Unicode-SMS zu benutzen (verringerte Nachrichtenlänge auf 70 Zeichen/SMS!)

## <span id="page-3-1"></span>**2 SMS-Versand per HTTP-Aufruf**

Die Datenübergabe an das Versandsystem kann sowohl mittels GET-Methode als auch POST-Methode erfolgen, wobei jedoch die HTTP-POST vorzuziehen ist, um die eventuelle Speicherung der übergebenen Daten in HTTP-Proxies/Caches zu unterbinden. Außerdem wird von verschiedenen HTTP-Clients bei Verwendung von HTTP-GET die Länge der übergebenen Zeichenkette begrenzt, was bei Versand von mehreren SMS über XML zu Problemen führt.

Der Versand wird über den Aufruf der folgenden URL ausgelöst:

<https://gw1.message-people.de/smssender.php>

(oder alternativ als Backup <https://gw2.message-people.de/smssender.php>)

Das Gateway kann sowohl SSL-verschlüsselt (https://) als auch unverschlüsselt (http://) angesprochen werden.

Sollte eine vorgestellte Firewall den Zugriff auf das Gateway verhindern, so fügen Sie die entsprechenden IP-Adressen zur Freigabe hinzu.

Aktuell sind dies die IPv4/IPv6-Adressen:

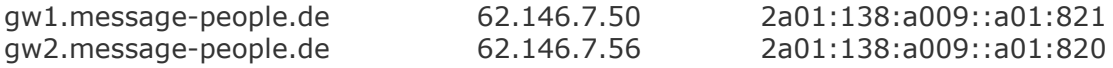

Zur besseren Absicherung des Versand-Accounts vor Missbrauch ist es zusätzlich möglich, die Nutzung auf bestimmte Absender-IP-Adressen zu beschränken. Diese Adressen werden dabei auf unserem System fest hinterlegt und bei jedem Aufruf zur Prüfung herangezogen. Die gewünschten IP-Adressen , welche Zugriff erhalten sollen , werden entweder als Liste einzelner IP - Adressen der Form 192.168.100.1 oder als komplette Netzadresse der Form 192.168.100.0/24 eingetragen.

# messagepeople<sub>worldwide</sub> nobile communication

#### <span id="page-4-0"></span>**2.1 Übergabeparameter**

Folgende Parameter sind beim Aufruf zwingend, ein Fehlen dieser führt zu einer Fehlermeldung.

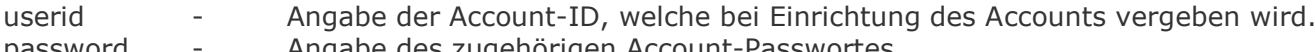

- password Angabe des zugehörigen Account-Passwortes
- dest Zielrufnummer userdata - Nachrichteninhalt

Mit der Angabe dieser Parameter ist der Versand einfacher Textnachrichten möglich. Sollen hingegen auch andere Arten von Nachrichten übertragen werden bzw. zusätzliche Eigenschaften verändert werden (z.B. Absenderkennung oder Gültigkeitsdauer der SMS), so ist die Angabe zusätzlicher Parameter nötig. Die folgende Liste enthält eine Aufstellung aller möglichen Zusatzparameter.

encoding - zeigt das verwendete Encoding im Parameter "userdata" an. Aktuell mögliche Werte sind "UTF-8" , "ISO-8859-15" oder "ASCII

*source* - Absenderkennung / Absenderrufnummer

*userheader* - UserDataHeader (UDH) der Nachricht

- immer AsciiHex-codiert (z.B. "48616C6C6F")
- wenn mit Parameter angegeben, dann werden die entsprechenden Flags innerhalb der SMS gesetzt

*dcs* - DataCodingScheme

- der Parameter ermöglicht:
	- die direkte Angabe des DCS-Wertes
	- hat Vorrang vor den Werten von "mcl", "alphabet" und "compression"
	- bei Angabe des DCS-Wertes werden die Werte "mcl", "alphabet" und "compression" ignoriert

*mcl* - MessageClass

**erlaubte Werte 0...3** 

*alphabet* - Verwendetes Alphabet / Codierungschema

- n aibt an in welcher Art und Weise das Feld "userdata" codiert wurde
- **erlaubte Werte:** 
	- 0 Text (Standard)
	- 1 Binär (AsciiHex)
	- 2 UTF-16 / Unicode

*compression* - GSM-7bit-Compression

• Wenn "userdata" mittels GSM-7bit-Compression codiert wurde, muss dieser Wert auf "1" gesetzt sein. "userdata" muss in diesem Fall wiederum AsciiHex-Codiert übergeben werden.

*senddate* - Angabe des Sendzeitpunktes

Nachricht wird bis zum Erreichen des Sendezeitpunktes in der Ausgangswarteschlange gehalten

*dnrequest* - DeliveryNotification Request / DeliveryReport Request

• wenn auf "1" gesetzt, dann wird beim Versand der Nachricht das SMSC informiert, dass alle für diesen SMS-Versand erhältlichen Statusinformation gewünscht sind

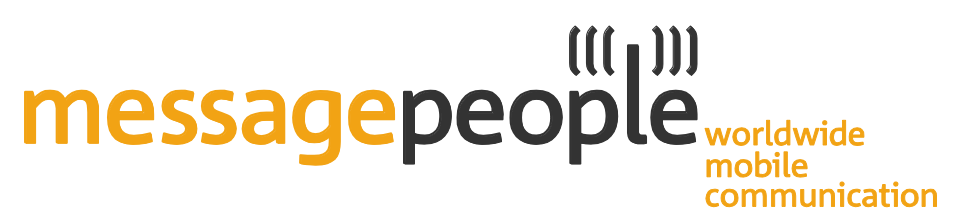

 die Verfügbarkeit von Statusinformation ist abhängig von der gebuchten Versandroute und gesondert nachzufragen

*dnident* - DeliveryNotification Identifcationstring / DeliveryReport Identifcationstring

• Angabe einer "Ident"-Zeichenkette. Diese Erlaubt dem Absender einer SMS die Zuordnung der Statusinformationen zu einem Versandauftrag

*validity* - Angabe des Ablaufzeitpunktes oder der Gültigkeit einer Nachricht

 diese wird entweder als direkter Zeitpunkt (Format JJJJMMTTHHMMSS) oder als relativer Wert in Minuten angegeben

*enableconcat* - Schaltet die Erzeugung von verketteten Text-SMS ein

 normalerweise werden Textnachrichten nach 160 Zeichen abgeschnitten, sodass immer nur eine SMS versendet (und berechnet) wird. Durch Aktivieren dieser Option (Wert auf "1") wird die Erzeugung von verketteten Nachrichten ermöglicht, d.h. längere Texte werden auf mehrere SMS aufgeteilt. Jede Teil-SMS wird dann aber auch gesondert gezählt und berechnet!

#### <span id="page-5-0"></span>**2.2 Rückgabewerte**

Als Rückgabewert erhält man entweder ein "+SMSOK:12345" oder "-SMSERROR:1". Zusätzlich können in Klammern eingeschlossen noch weitere Angaben erscheinen, welche z.B. im Fehlerfalle neben dem Zahlenwert auch eine genauere Fehlerursache angeben.

"+SMSOK" bedeutet, das die SMS korrekt vom System entgegengenommen wurde und für die Weiterleitung zum Netzprovider in die Warteschlange aufgenommen wurde. Die Zahl nach dem Doppelpunkt gibt dabei eine eindeutige ID dieser Nachricht (Message-ID) wieder.

"-SMSERROR" erscheint, wenn der Versand nicht korrekt durchgeführt werden konnte. Die auf den Doppelpunkt folgende Zahl gibt dabei Aufschluss über den Fehlergrund.

<span id="page-5-1"></span>Eine Liste der möglichen Fehlercodes findet sich im Anhang A1 dieses Dokumentes.

# messagepeople nobile communication

### **3 SMS-Empfang per HTTP-Aufruf**

Für den SMS-Empfang per HTTP bestehen zwei Möglichkeiten:

 zum einen können über einen URL-Aufruf auf dem SMS-System alle eingetroffenen SMS abgerufen werden

 zum anderen besteht auch die Möglichkeit eine eigene Ziel-URL im SMS-System zu hinterlegen, welche unmittelbar aufgerufen wird, sobald eine neue SMS im System eintrifft.

Die Abfrage-URL für empfangene SMS lautet:

<https://gw1.message-people.de/smsreceiver.php> (oder alternativ als Backup<https://gw2.message-people.de/smsreceiver.php> )

Analog zum Versand sind hier ebenfalls einige Parameter beim Aufruf zwingend, ein Fehlen dieser führt wiederum zu einer Fehlermeldung.

- userid Angabe der spezifischen Account-ID, welche durch MP bei Einrichtung des Accounts vergeben wird.
- password Angabe des zum Account gehörenden Passwortes

Der Aufbau der Rückgabewerte ist folgt dem Schema: <Parameter>:<Wert>

Die für den SMS-Empfang möglichen Rückgabewerte sind:

source - Absenderrufnummer userdata - Nachricht

Aus dem Nachrichteninhalt bzw. der übermittelten Information können sich weitere Rückgabewerte ergeben:

*smsid - Zugehörige SMS aus SMS-Versand*

 wenn die SMS einer zuvor versendeten SMS zugeordnet werden konnte, so erscheint in diesem Feld die eindeutige ID der versendeten SMS

*dest - Rufnummer, an welche die Nachricht geschickt wurde*

- bei GSM-Modemzugängen normalerweise die Rufnummer der GSM-Karte
- bei SMSC-Großkundenzugängen/Kurzwahlnummern die entsprechende LargeAccount-Kennung
- bei VSMSC-Zugängen Rufnummer des gewünschten Empfängers

*userheader - UserDataHeader (UDH)*

**·** immer AsciiHex-codiert

*dcs - DataCodingScheme*

• stellt eine Kombination der Werte von "mcl", "alphabet" und "compression" dar

mcl - MessageClass alphabet - verwendetes Alphabet / Codierungsschema (GSM, binär oder Unicode) compression - GSM-7bit-Compression

- *scts - ServiceCenterTimeStamp*
- Zeitpunkt der Verarbeitung innerhalb des SMSCs

# messagepeopl nobile communication

### <span id="page-7-0"></span>**4 SMS-Statusmeldungen per HTTP**

Analog des SMS-Empfanges können auch die Statusinformationen von zuvor gesendeten SMS abgerufen werden. Auch hier bestehen wieder die zwei Möglichkeiten:

- zum einen können über einen URL-Aufruf auf dem SMS-System alle eingetroffenen Statusinformationen abgerufen werden (DR-PULL),
- zum anderen besteht auch die Möglichkeit eine eigene Ziel-URL im SMS-System zu hinterlegen, welche unmittelbar aufgerufen wird, sobald eine neue Statusinformation eintrifft (DR-PUSH).

Der Empfang der Statusmeldungen erfolgt über den Aufruf der folgenden URL:

<https://gw1.message-people.de/smsreceiver.php> (oder alternativ als Backup<https://gw2.message-people.de/smsreceiver.php>)

Als Übergabeparameter werden folgende Angaben erwartet:

- userid Angabe der spezifischen Account-ID, welche Sie nach Einrichtung durch uns erhalten haben.
- password zugehöriges Passwort zum Account

optionaler Parameter:

*smsid* - Abfrage zu einer gezielten SMS

- normalerweise werden alle Statusinformationen zu dem SMS-Account geordnet nach dem Zeitpunkt des Eintreffens ausgeliefert
- durch Angabe einer SMS-ID ist die Abfrage der Informationen zu einer einzelnen SMS möglich

Als Rückgabe erhält man dann die erste verfügbare Statusmeldung. Der Aufbau der Rückgabewerte entspricht dem Schema: <Parameter>:<Wert>

Die für die Statusabfrage möglichen Rückgabewerte sind:

dest - Zielrufnummer

*scts - ServiceCenterTimeStamp*

Zeitpunkt der Verarbeitung innerhalb des SMSCs

*dnts* - DeliveryNotificationTimeStamp

**EXEC**itpunkt der Statusänderung innerhalb des SMSCs

*ec* - ErrorCode / StatusCode

- **0** ... Versand erfolgreich
- 1 ...Versand verzögert, weitere Zustellversuche
- 2 ...Versand nicht erfolgreich, Zustellung abgebrochen

*rc* - ReasonCode

 Aufschlüsselung der Ursache des Fehlers in Form eines 3-stelligen Dezimalwertes (siehe Anhang A1)

(Nur für ec=1 bzw. ec=2 von Bedeutung)

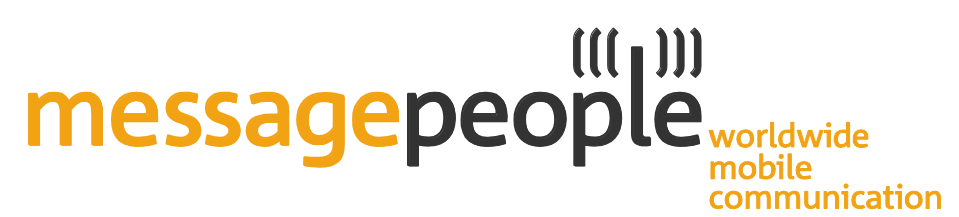

Zusätzlich können weitere Rückgabewerte enthalten sein, je nach Informationslage:

*dnident* - DeliveryNotification / DeliveryReport TrackingNumber

 Wurde beim Versand dieser Parameter mit angegeben, so wird er auch bei jeder zuordenbaren Statusmeldung mit weitergereicht. Dies erlaubt dem Absender einer SMS die Zuordnung der Statusinformationen zu dem entsprechenden Versandauftrag.

error - optionale Fehlermeldung in Form einer Textbeschreibung

smsid - ID der zugehörigen SMS

### <span id="page-8-0"></span>**5 Versand von WAP-PUSH-URLs per HTTP**

Neben dem Versand von reinen Text-SMS und vorgenerierten Binär-SMS bietet das Versandsystem der Message People auch die Möglichkeit zum Versand von sogenannten WAP-PUSH-Links an. Dabei muss dem System lediglich die URL, die Zielrufnummer sowie optional ein Kurzbeschreibungstext übergeben werden. Die Generierung der korrekten System-SMS übernimmt das System dann automatisch.

Um dieses Feature zu nutzen, muss der Parameter "type" auf "wapurl" gesetzt. Damit erkennt das System, welche weiteren Parameter folgen und auszuwerten sind. Diese Parameter wären:

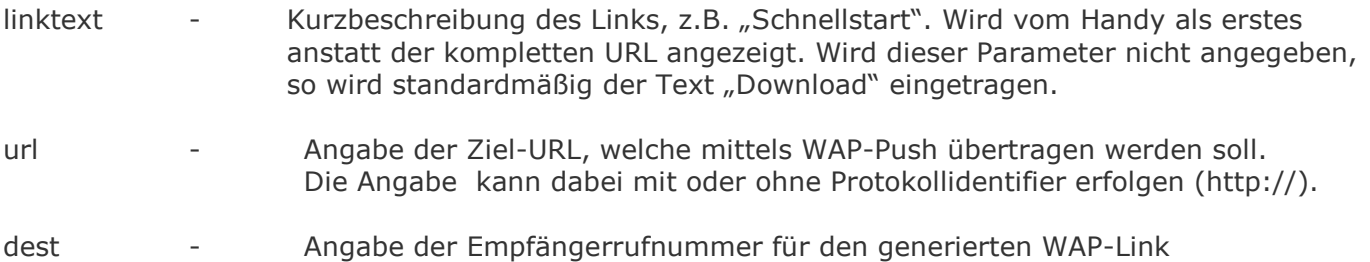

## $\left(\left(\left[\begin{smallmatrix} 1 \\ 1\end{smallmatrix}\right]\right)\right)$ messagepeople worldwide mobile communication

#### <span id="page-9-0"></span>**6 SMS-Abwicklung per XML**

Als Erweiterung zu den proprietären Übergabeformaten steht ab sofort auch die Möglichkeit der Kommunikation mit dem SMS-Gateway mittels XML-Strukturen zur Verfügung. Dazu wurden die bereits bekannten Parameter in entsprechende XML-Strukturen verarbeitet.

Dabei können folgende Aktionen mittels XML abgewickelt werden:

- Versand von SMS (inklusive entsprechender Rückmeldung als XML
- **Empfang von SMS**
- Abfrage von Statusinformationen

Die dabei verwendeten XML-Dokumente werden über entsprechende Strukturinformationen definiert. Diese finden sich als DTD-files innerhalb des Downloadbereichs auf unserer Webseite. Im Folgenden soll der Ablauf am Beispiel der HTTP-Schnittstelle erklärt werden:

Prinzipiell gilt:

 die Parameternamen und die erlaubten Werte sind identisch zu denen der "normalen" HTTP-Schnittstelle, nur entsprechende in einer XML-Struktur formatiert.

Der Aufruf der HTTP-Schnittstelle erfolgt dann mit folgenden Parametern

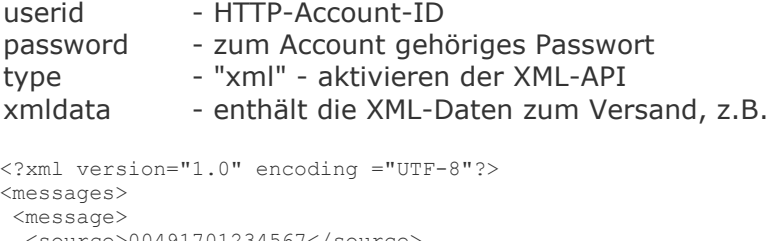

```
 <source>00491701234567</source>
   <dest>00491701234567</dest>
   <userdata>TestSMS</userdata>
 </message>
</messages>
```
Daraus ergibt sich die URL:

[https://gw1.message](https://gw1.message-people.de/smssender.php?userid=testuser&password=testPW&type=xml&xmldata=%3C?xml%20version=%221.0%22%20encoding%20=%22UTF-8%22?%3E%3Cmessages%3E%3Cmessage%3E%3Csource%3E00491701234567%3C/source%3E%3Cdest%3E00491701234567%3C/dest%3E%3Cuserdata%3ETestSMS%3C/userdata%3E%3C/message%3E%3C/messages%3E)[people.de/smssender.php?userid=testuser&password=testPW&type=xml&xmldata=%3C?xml%20ve](https://gw1.message-people.de/smssender.php?userid=testuser&password=testPW&type=xml&xmldata=%3C?xml%20version=%221.0%22%20encoding%20=%22UTF-8%22?%3E%3Cmessages%3E%3Cmessage%3E%3Csource%3E00491701234567%3C/source%3E%3Cdest%3E00491701234567%3C/dest%3E%3Cuserdata%3ETestSMS%3C/userdata%3E%3C/message%3E%3C/messages%3E) [rsion=%221.0%22%20encoding%20=%22UTF-](https://gw1.message-people.de/smssender.php?userid=testuser&password=testPW&type=xml&xmldata=%3C?xml%20version=%221.0%22%20encoding%20=%22UTF-8%22?%3E%3Cmessages%3E%3Cmessage%3E%3Csource%3E00491701234567%3C/source%3E%3Cdest%3E00491701234567%3C/dest%3E%3Cuserdata%3ETestSMS%3C/userdata%3E%3C/message%3E%3C/messages%3E)[8%22?%3E%3Cmessages%3E%3Cmessage%3E%3Csource%3E00491701234567%3C/source%3E%3Cdest%3E0](https://gw1.message-people.de/smssender.php?userid=testuser&password=testPW&type=xml&xmldata=%3C?xml%20version=%221.0%22%20encoding%20=%22UTF-8%22?%3E%3Cmessages%3E%3Cmessage%3E%3Csource%3E00491701234567%3C/source%3E%3Cdest%3E00491701234567%3C/dest%3E%3Cuserdata%3ETestSMS%3C/userdata%3E%3C/message%3E%3C/messages%3E) [0491701234567%3C/dest%3E%3Cuserdata%3ETestSMS%3C/userdata%3E%3C/message%3E%3C/message](https://gw1.message-people.de/smssender.php?userid=testuser&password=testPW&type=xml&xmldata=%3C?xml%20version=%221.0%22%20encoding%20=%22UTF-8%22?%3E%3Cmessages%3E%3Cmessage%3E%3Csource%3E00491701234567%3C/source%3E%3Cdest%3E00491701234567%3C/dest%3E%3Cuserdata%3ETestSMS%3C/userdata%3E%3C/message%3E%3C/messages%3E) [s%3E](https://gw1.message-people.de/smssender.php?userid=testuser&password=testPW&type=xml&xmldata=%3C?xml%20version=%221.0%22%20encoding%20=%22UTF-8%22?%3E%3Cmessages%3E%3Cmessage%3E%3Csource%3E00491701234567%3C/source%3E%3Cdest%3E00491701234567%3C/dest%3E%3Cuserdata%3ETestSMS%3C/userdata%3E%3C/message%3E%3C/messages%3E)

Als Antwort (Response) erhält man dann wiederum eine XML-Struktur entsprechend der Strukturvorgabe, z.B. für obigen Request:

```
<?xml version="1.0" encoding="utf-8"?>
<messagesresponse>
<messageresponse>
  <dest>00491701234567</dest>
  <status>SMSOK</status>
  <smsid>123</smsid>
 </messageresponse>
</messagesresponse>
```
Gleiches Schema gilt für die Aufrufe von SMS-Empfang und SMS-Status, wo durch die Angabe des Parameters "type=xml" die Ausgabe als XML-Struktur aktiviert wird.

# messagepeople<sub>worldwide</sub> mobile communication

#### Beispiel SMS-Empfang

URL: <https://gw1.message-people.de/smsreceiver.php?userid=testuser&password=testPW&type=xml>

#### Rückgabe:

```
<?xml version="1.0" encoding="utf-8"?>
<messages>
<message>
  <source>00491701234567</source>
  <dest>00491701234567</dest>
  <userdata>Testtext</userdata>
  <smsid>2234</smsid>
 </message>
<message>
  <source>491701234567</source>
  <sourcenpi>123</sourcenpi>
  <sourceton>123</sourceton>
  <dest>491701234567</dest>
  <userdata>Testtext</userdata>
  <userheader>001122AA</userheader>
  <dnrequest>0</dnrequest>
 </message>
</messages>
```
#### Beispiel SMS-Status

URL: <https://gw1.message-people.de/smsstatus.php?userid=testuser&password=testPW&type=xml>

#### Rückgabe:

```
<?xml version="1.0" encoding="utf-8"?>
<deliveryreports>
<deliveryreport>
  <dest>+491701234567</dest>
  <smsid>12345</smsid>
  <dnident>12345</dnident>
  <ec>0</ec>
 <rc>0</rc>
  <dnts>2005-01-01 01:01:02</dnts>
  <scts>2005-01-01 01:01:02</scts>
</deliveryreport>
</deliveryreports>
```
# $((( \mid ))$ **messagepeople**worldwide nobile communication

#### **A. Anhang**

#### **A1. Rückgabecodes für HTTP-Aufrufe**

Die API-Aufrufe an das SMS-Gateway werden mit entsprechenden Rückgabewerten beantwortet. Im Erfolgsfall erscheint ein "+SMSOK" in der Rückgabe gefolgt von ggf. zusätzlichen Informationen wie z.B. die Message-ID beim Versand.

Sollte beim Aufruf ein Fehler auftreten, so wird "-SMSERROR" zurückgegeben, gefolgt von einer Fehlernummer und eines Fehlertextes.

z.B. -SMSERROR:11(parameter missing)

die folgende Liste enthält die möglichen Fehercodes:

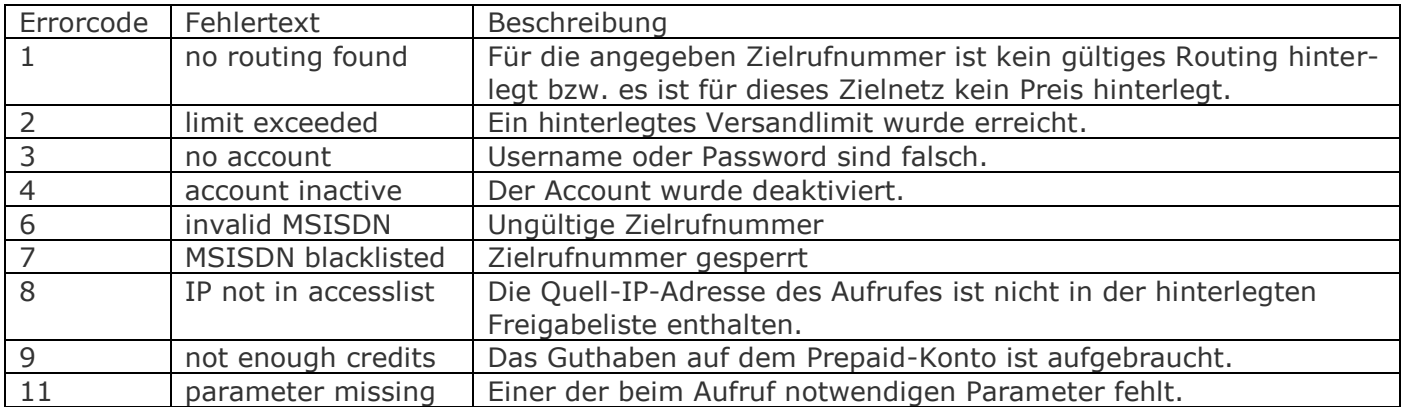

#### **A2. Fehlercodes für Sendeberichte (Delivery Reports)**

Die mit den Sendeberichten weitergereichten Statuscodes geben Auskunft über über den Auslieferungszustand einer Nachricht und ggf. über die Ursache einer Nichtauslieferung. Ein solcher Statuscode gliedert sich dabei in ein groben Status und einen detaillierten Grund.

Der Aufbau folgt dabei dem Schema XYYY. Die Bedeutung der Teile ist dabei:

- X enthält den aktuellen Status der Nachricht
- YYY gibt Auskunft über den genauen Grund der obigen Statusmeldung

Der Status der Nachricht kann dabei folgende Werte annehmen:

- 0YYY Nachricht ausgeliefert YYY ohne Bedeutung, meist 000
- 1YYY Nachricht zwischengespeichert
- 2YYY Nachricht nicht ausgeliefert
- 3YYY Nachricht abgelaufen

Wurde eine Nachricht im SMSC zwischengespeichert, so ist mit weiteren nachfolgenden Statusmeldungen zu rechnen, bis entweder die Nachricht erfolgreich ausgeliefert werden konnte, oder Übertragung mit einem Fehler endgültig abgebrochen wurde. Der Status "Nachricht abgelaufen" (Code 3) ist ein Sonderfall für nichtausgelieferte Nachrichten. Dieser tritt auf, wenn Nachrichten im SMSC zwischengespeichert wurden und nach Ablauf der Vorhaltezeit aus dem SMSC gelöscht werden (i.d.R. nach 48 Stunden).

# $((\n{[} \cdot \n{[} \cdot \n$ **messagepeople**worldwide mobile communication

Für die genauere Ursache einer Nichtauslieferung (YYY) sind folgende Angaben möglich (in Anlehnung an die Fehlercodes aus dem UCP-Standard v4.0):

000 Unknown subscriber 001 Service temporary not available 002 Service temporary not available 003 Service temporary not available 004 Service temporary not available 005 Service temporary not available 006 Service temporary not available 007 Service temporary not available 008 Service temporary not available 009 Illegal error code 010 Network time-out 100 Facility not supported 101 Unknown subscriber 102 Facility not provided 103 Call barred 104 Operation barred 105 SC congestion 106 Facility not supported 107 Absent subscriber 108 Delivery fail 109 Sc congestion 110 Protocol error 111 MS not equipped 112 Unknown SC 113 SC congestion

114 Illegal MS

- 115 MS not a subscriber 116 Error in MS 117 SMS lower layer not provisioned 118 System fail 119 PLMN system failure 120 HLR system failure 121 VLR system failure 122 Previous VLR system failure 123 Controlling MSC system failure 124 VMSC system failure 125 EIR system failure 126 System failure 127 Unexpected data value 200 Error in address service centre 201 Invalid absolute Validity Period 202 Short message exceeds maximum 203 Unable to Unpack GSM message 204 Unable to convert to IA5 ALPHABET 205 Invalid validity period format 206 Invalid destination address 207 Duplicate message submit 208 Invalid message type indicator
- 250 Invalid operator (ported number)

# messagepeople communication

### **A3. GSM-Zeichensatz (nach GSM 03.38)**

#### Codetabelle 1 – Standardtabelle

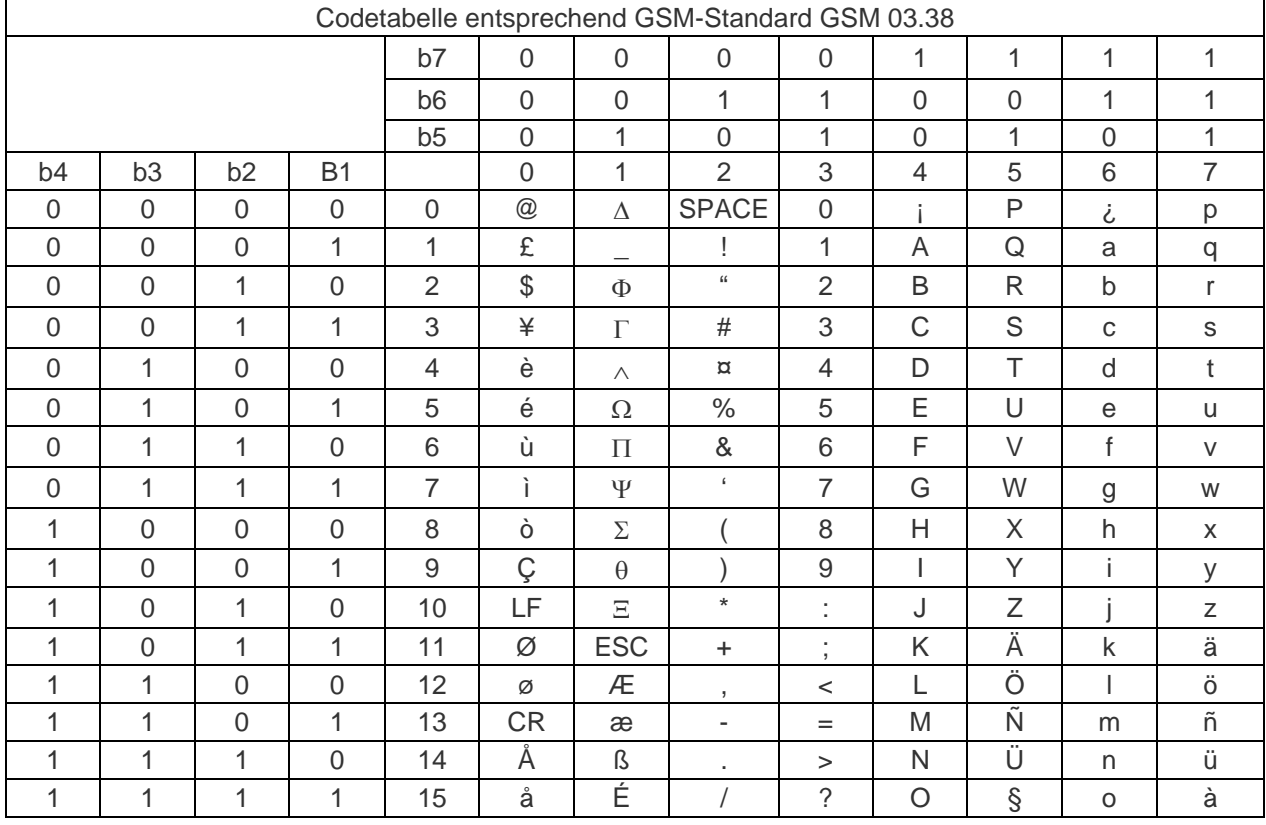

#### Codetabelle 2 – Erweiterung

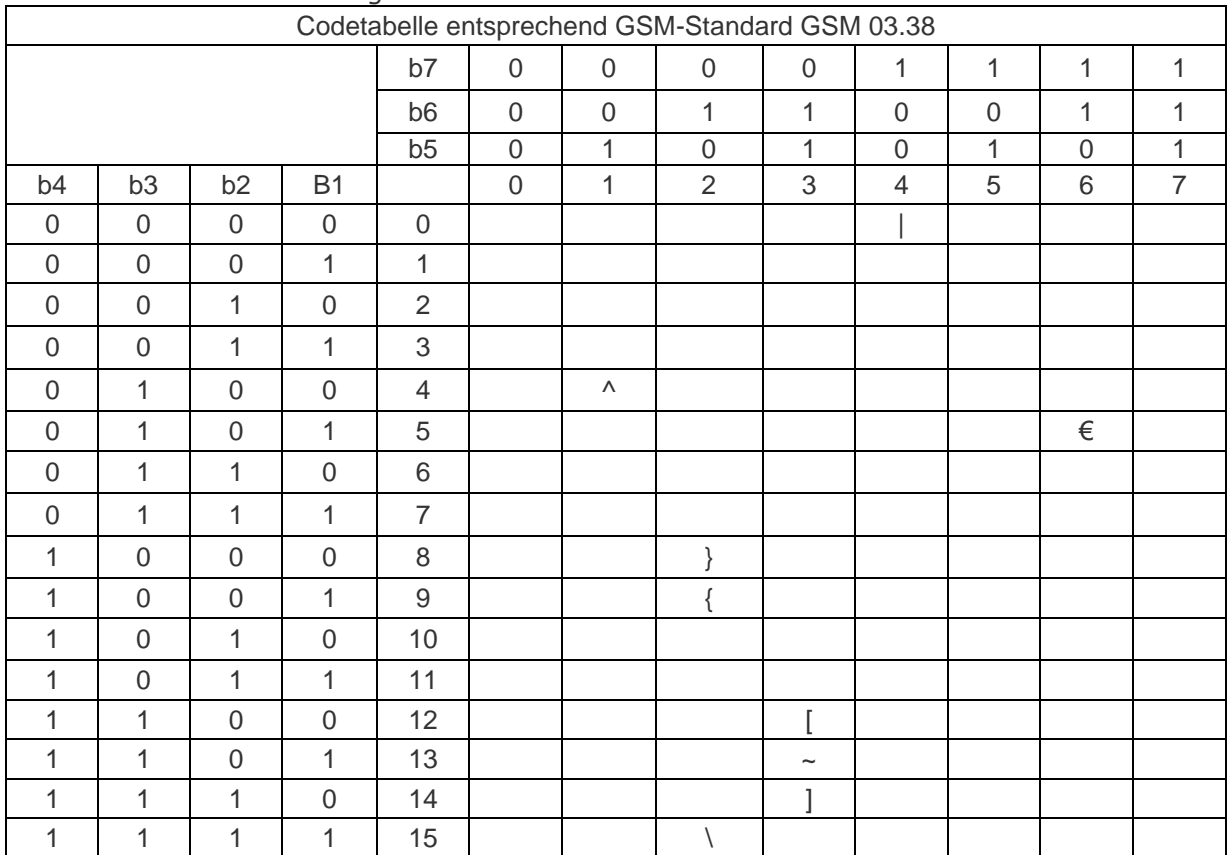